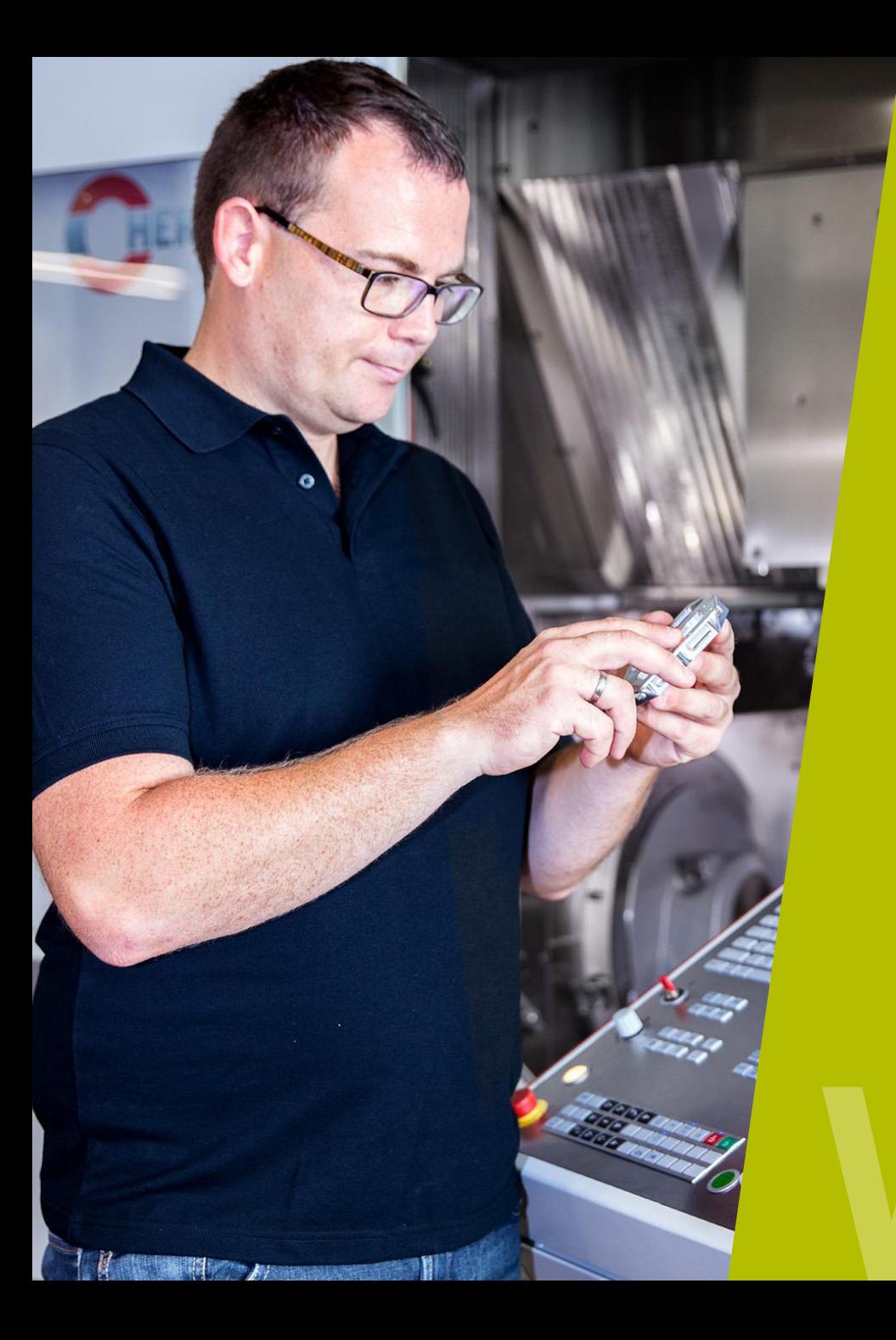

#### **HEIDENHAIN** Webinar

### **Deburr components**

**TNC Controls**

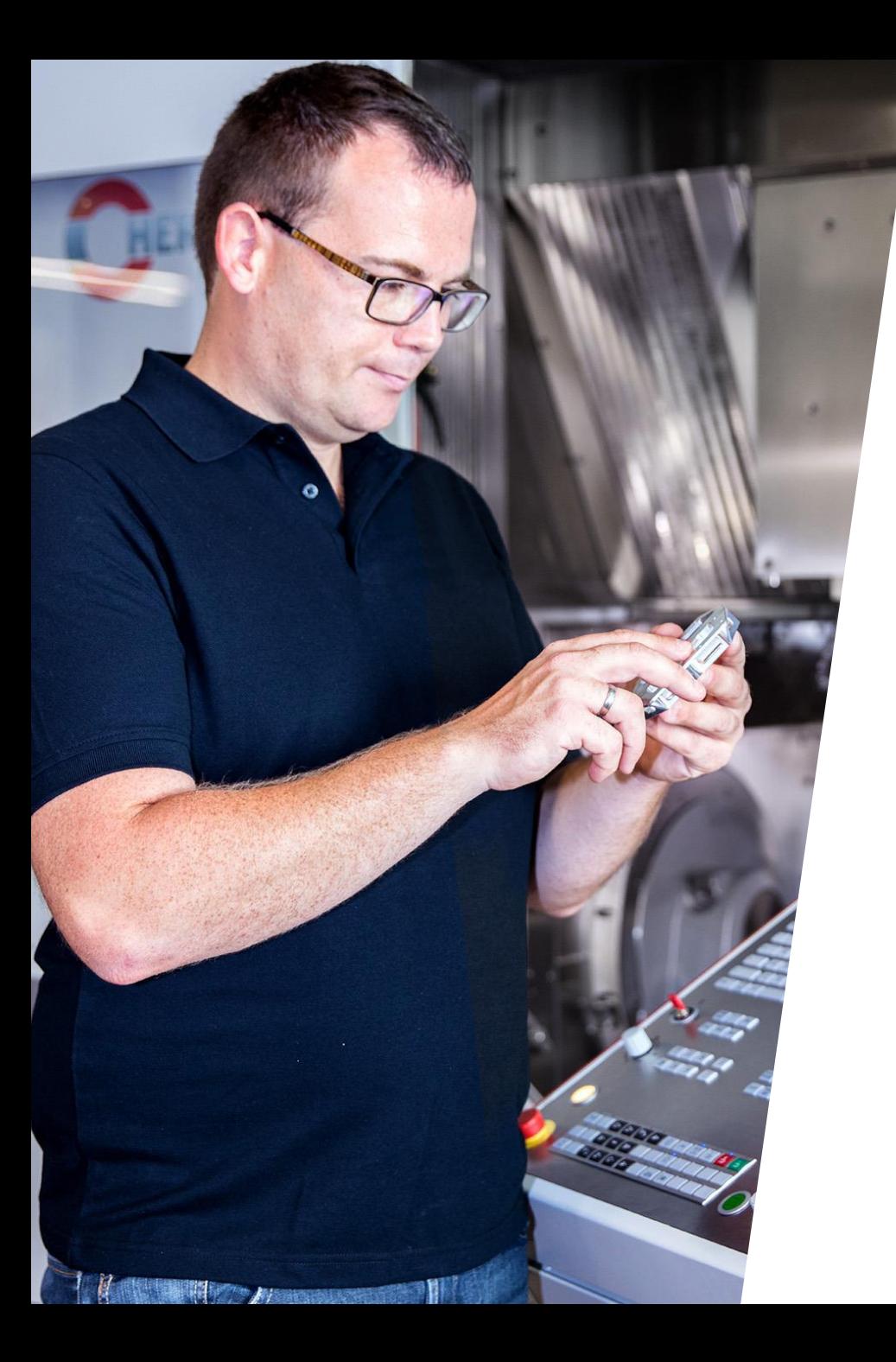

### **HEIDENHAIN** Webinar

### **CONTENT**

- **1. Overview of possible applications**
- **2. Deburring with NC-drill**
- **3. Attaching chamfer to contour**
- **4. Apply radius to contour**

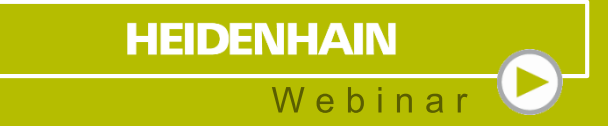

## **1 Application possibilities** at a glance

### **Application possibilities** At a glance

- Deburring contours with NC-drills (90° point angle)
- **Cutting position on the tool can be selected as** required
- NC program example for deburring contours with any angle
- NC program example for deburring contours with any radius

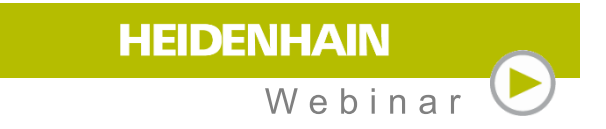

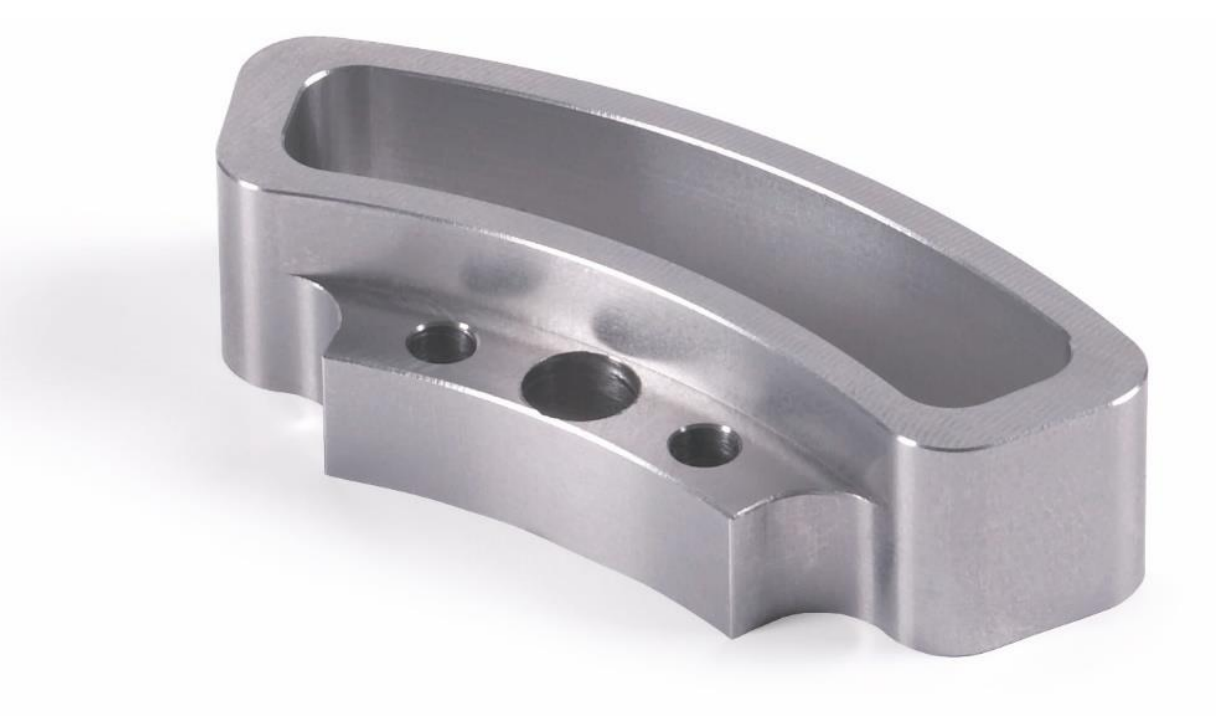

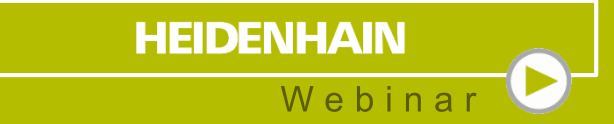

# **Deburring with NC-drill**

### **Deburring** With NC-drill

- **Measure tool length to theoretical tip**
- **External tool radius**
- Contact point can be varied via DL/DR
- DL+ DR must always give the tool radius

#### **HEIDENHAIN** Webinar

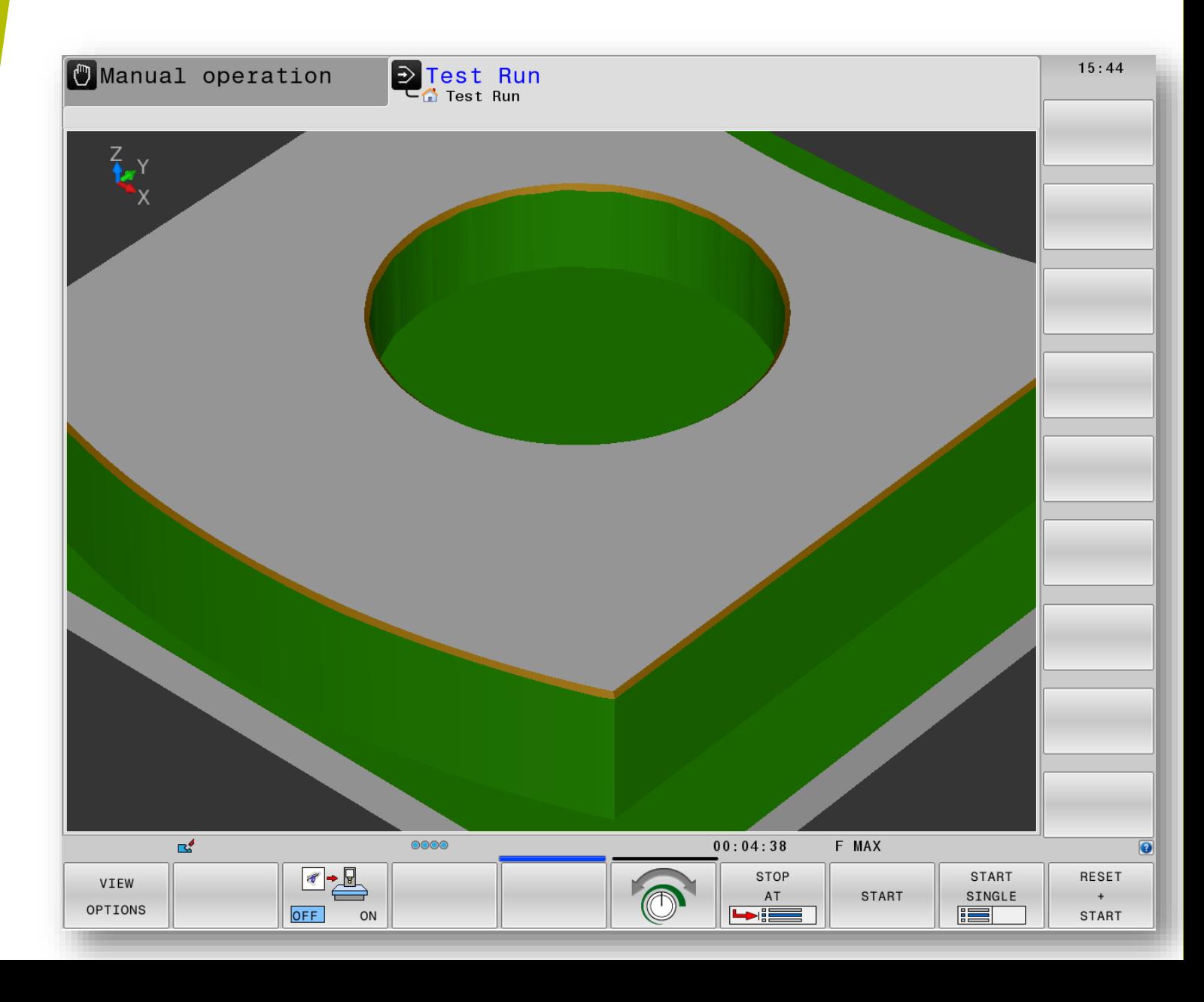

### **Deburring** With NC-drill

- Contact point can be varied via DL/DR
- **Contours/cycles are finished with radius** compensation
- Depth corresponds to the chamfer size

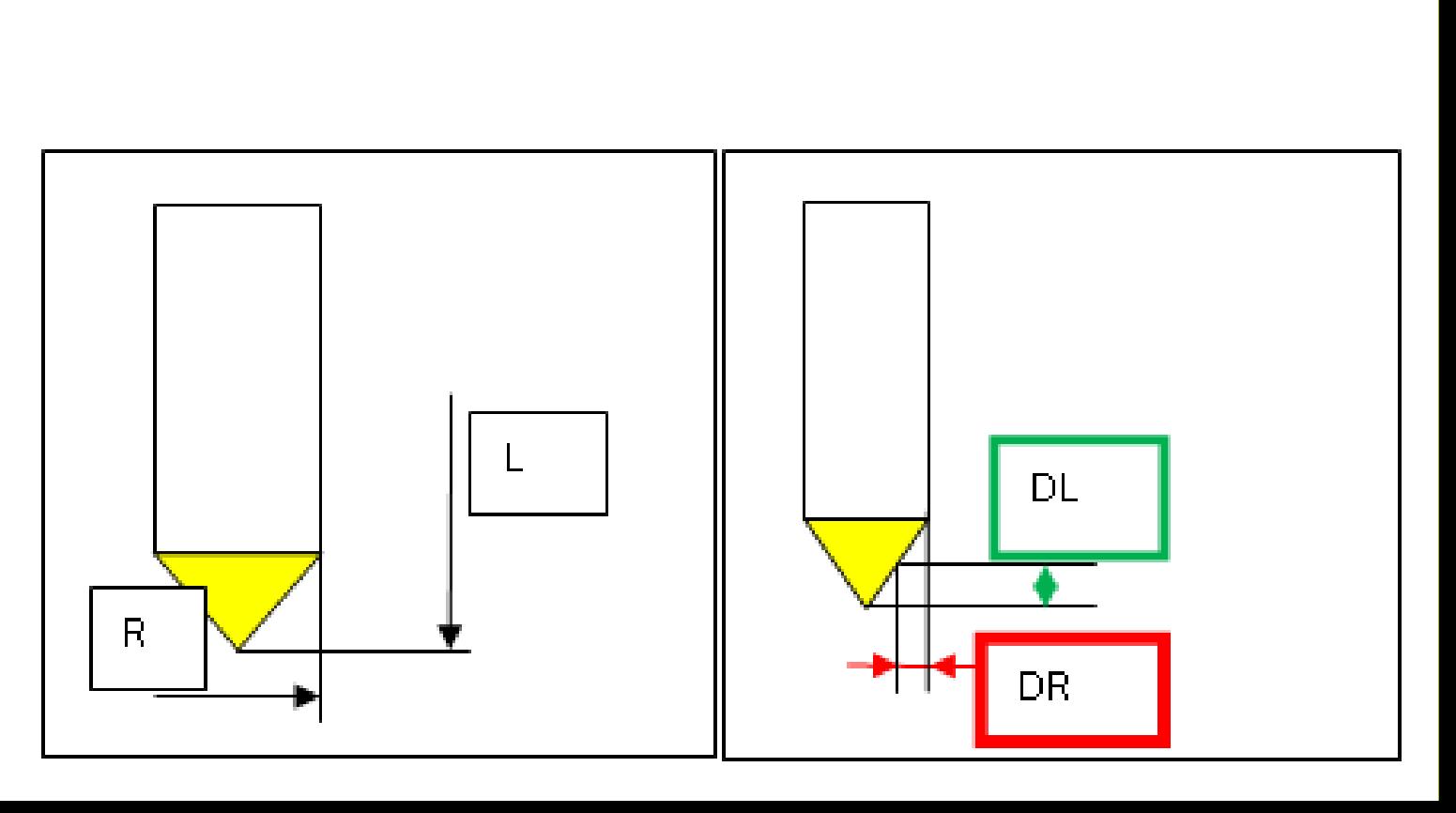

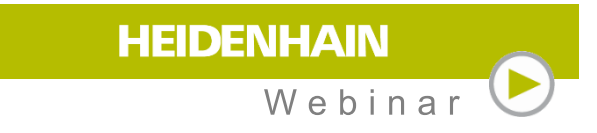

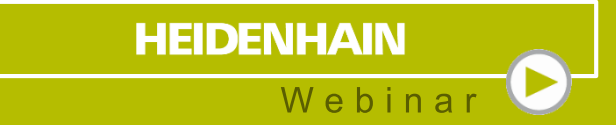

# **Attaching chamfer to contour**

### **Any bevel angle** along contours

- **Finished program example from the NC database**
- **Fill in charging parameters**
- The program calculates all sequences
- $\blacksquare$  The following types of tools can be used: end mills, ball end mills or torus mills
- $\blacksquare$  Link:
	- https://www.klartext-portal.com/en/tips/ncsolutions/#/en/eintraege/fase-an-konturfraesen.html

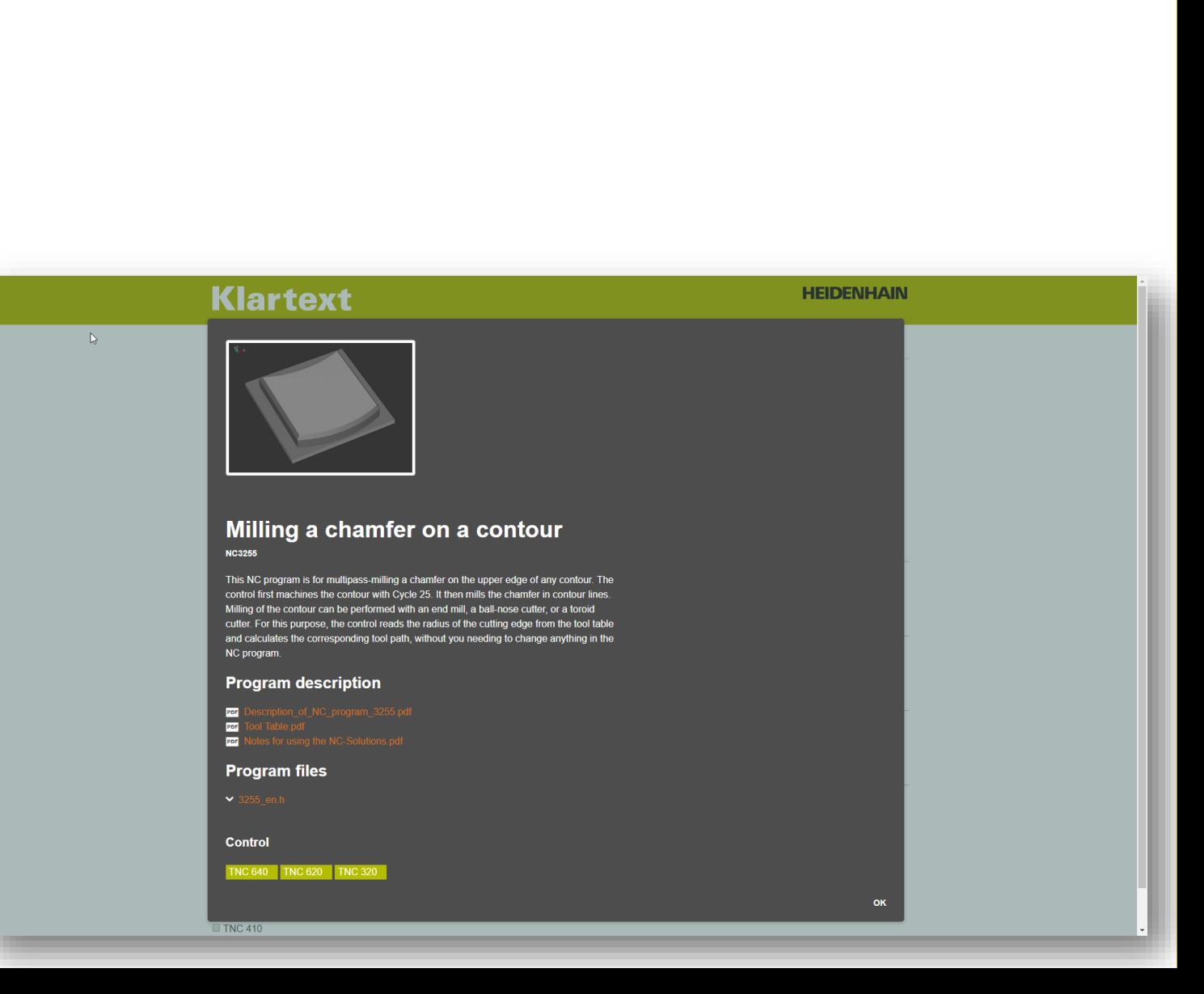

**HEIDENHAIN** 

 $Wehina$ 

### **Any bevel angle** along contours

- **Finished program example from the NC database**
- **Fill in charging parameters**
- The program calculates all sequences
- $\blacksquare$  The following types of tools can be used: end mills, ball end mills or torus mills
- $\Box$  Link:
	- https://www.klartext-portal.com/en/tips/ncsolutions/#/en/eintraege/fase-an-konturfraesen.html

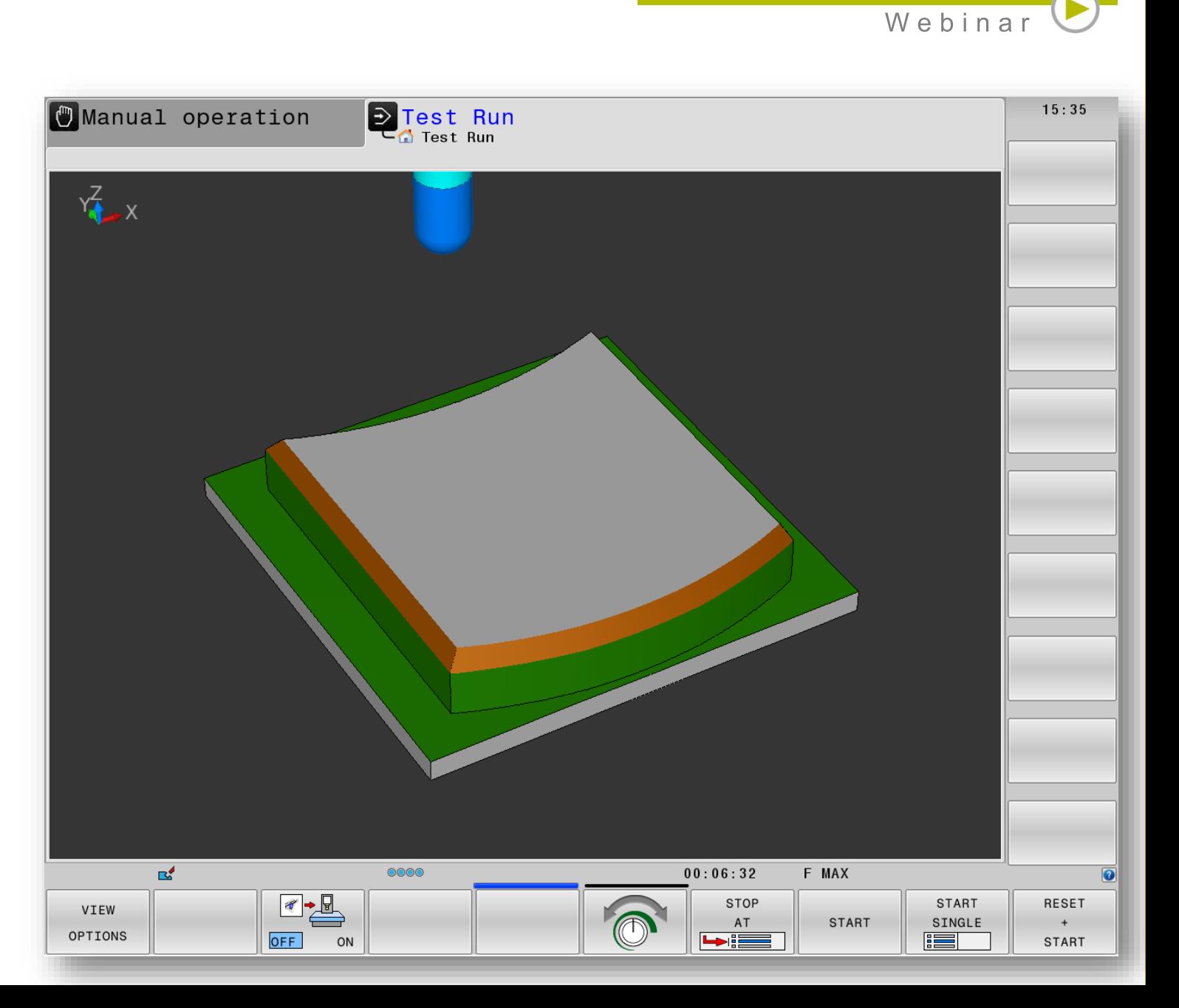

**HEIDENHAIN** 

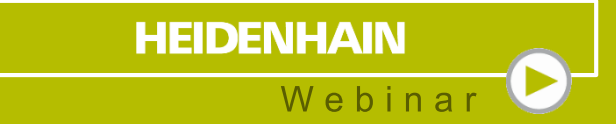

# **Apply radius to contour**

### **Any radius** along contours

- **Finished program example from the NC database**
- **Fill in charging parameters**
- The program calculates all sequences
- $\blacksquare$  The following types of tools can be used: end mills, ball end mills or torus mills
- $\blacksquare$  Link:
	- https://www.klartext-portal.com/en/tips/nc[solutions/#/en/eintraege/radius-an-kontur](https://www.klartext-portal.com/en/tips/nc-solutions/#/en/eintraege/radius-an-kontur-fraesen.html)fraesen.html

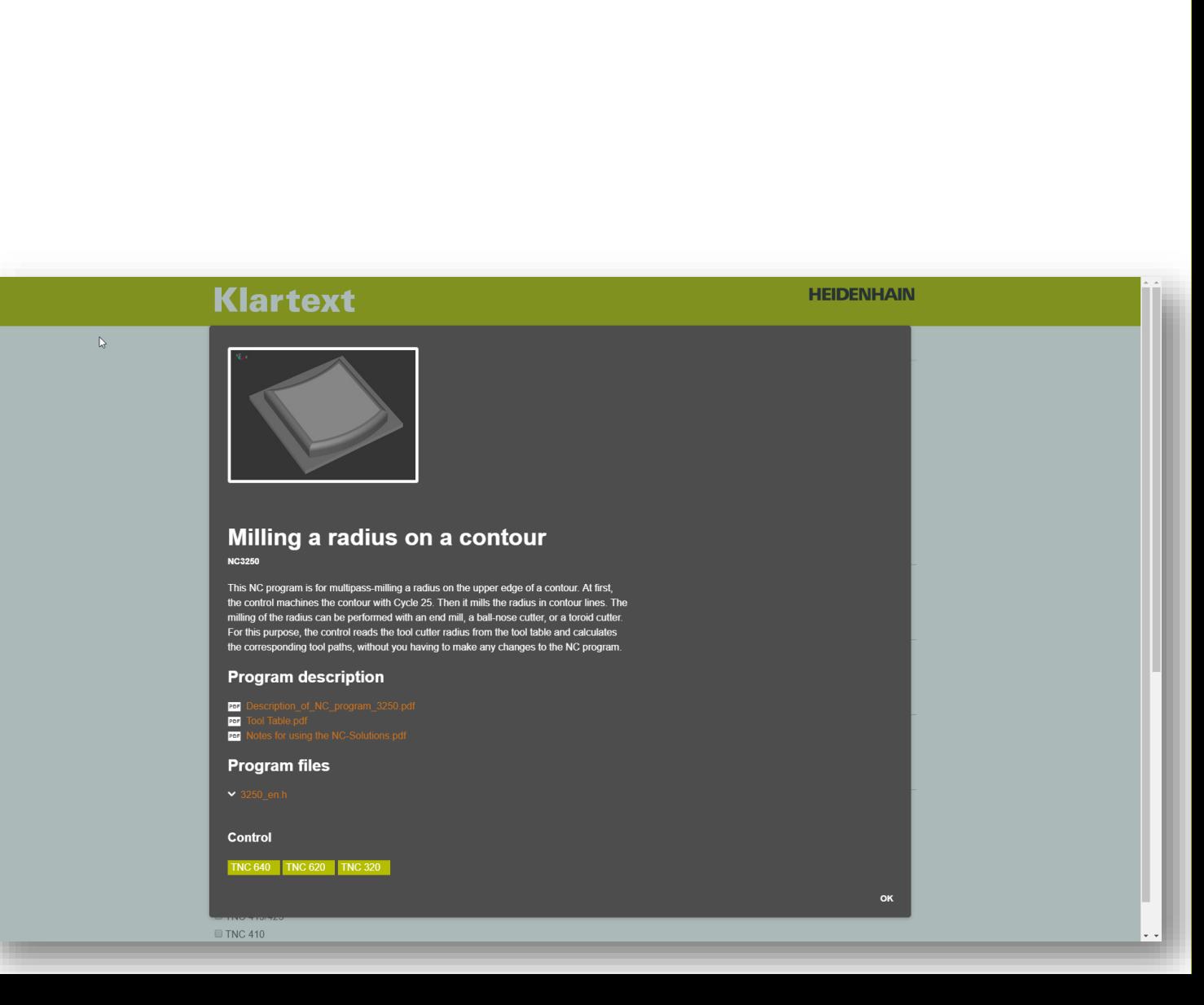

**HEIDENHAIN** 

 $Webina$ 

### **Any radius** along contours

- **Finished program example from the NC database**
- **Fill in charging parameters**
- The program calculates all sequences
- $\blacksquare$  The following types of tools can be used: end mills, ball end mills or torus mills
- $\Box$  Link:
	- https://www.klartext-portal.com/en/tips/nc[solutions/#/en/eintraege/radius-an-kontur](https://www.klartext-portal.com/en/tips/nc-solutions/#/en/eintraege/radius-an-kontur-fraesen.html)fraesen.html

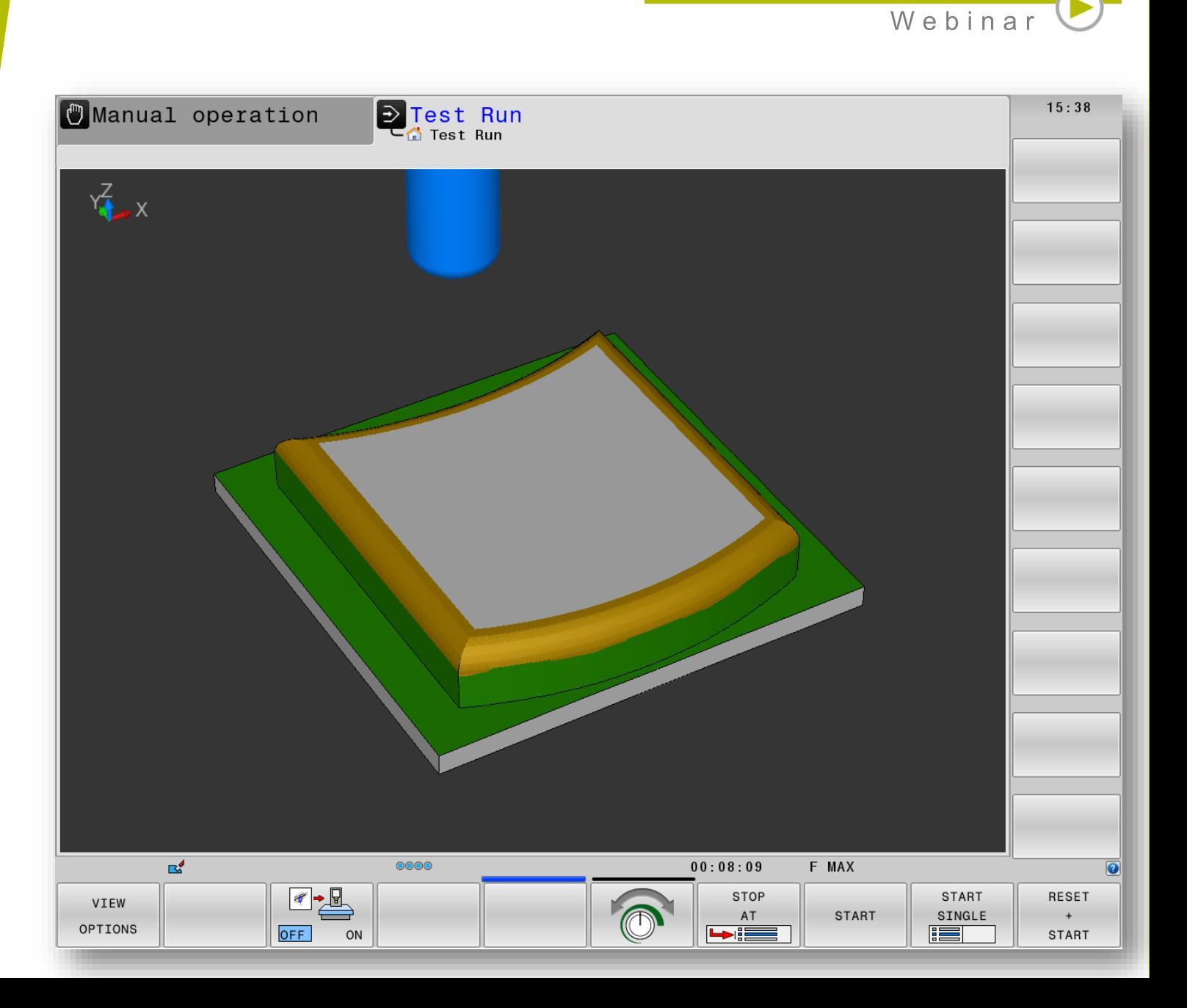

**HEIDENHAIN** 

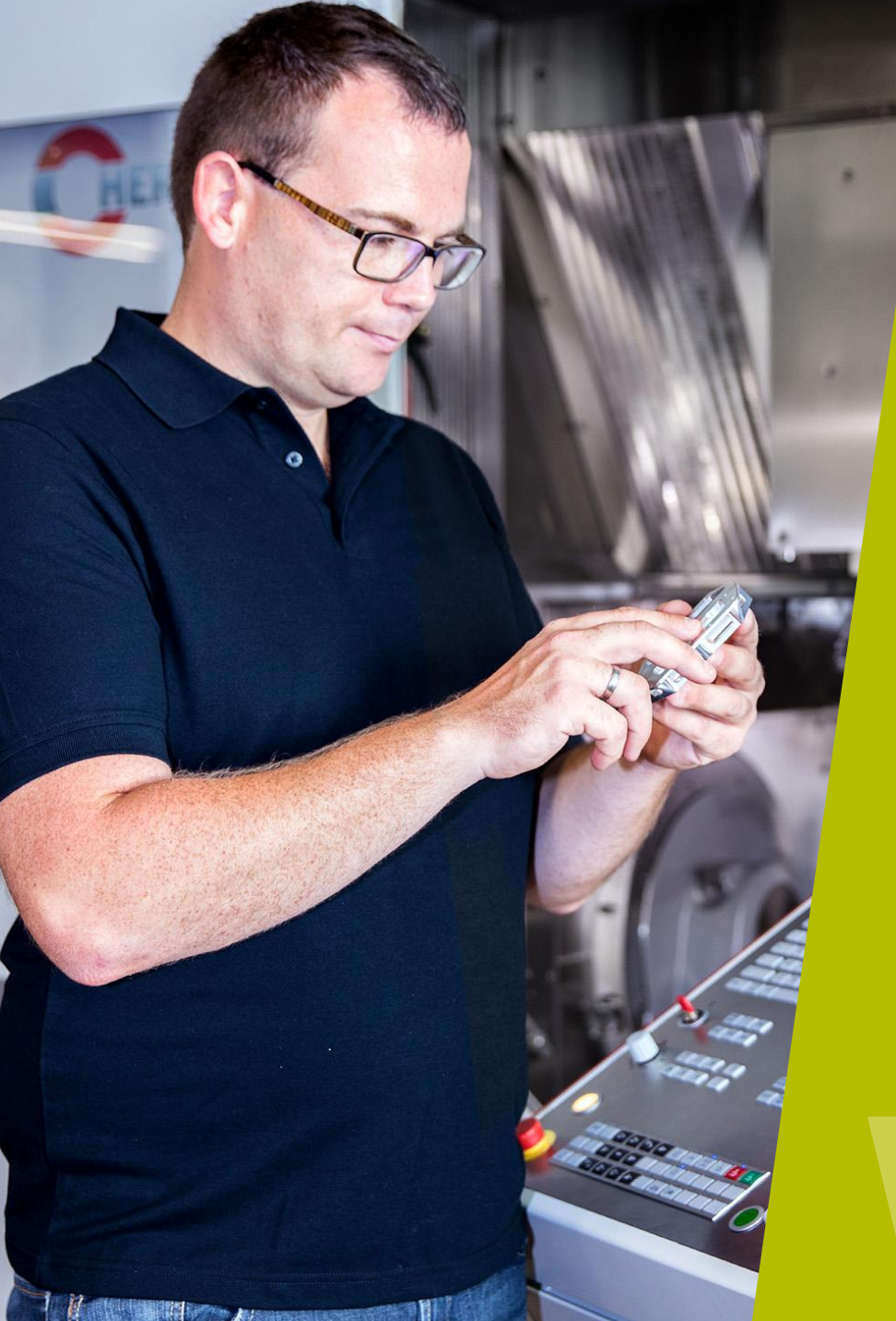

### **HEIDENHAIN** Webinar

### **Contact me:**

Phone +49 8669 31-3103

E-Mail 3103@heidenhain.de